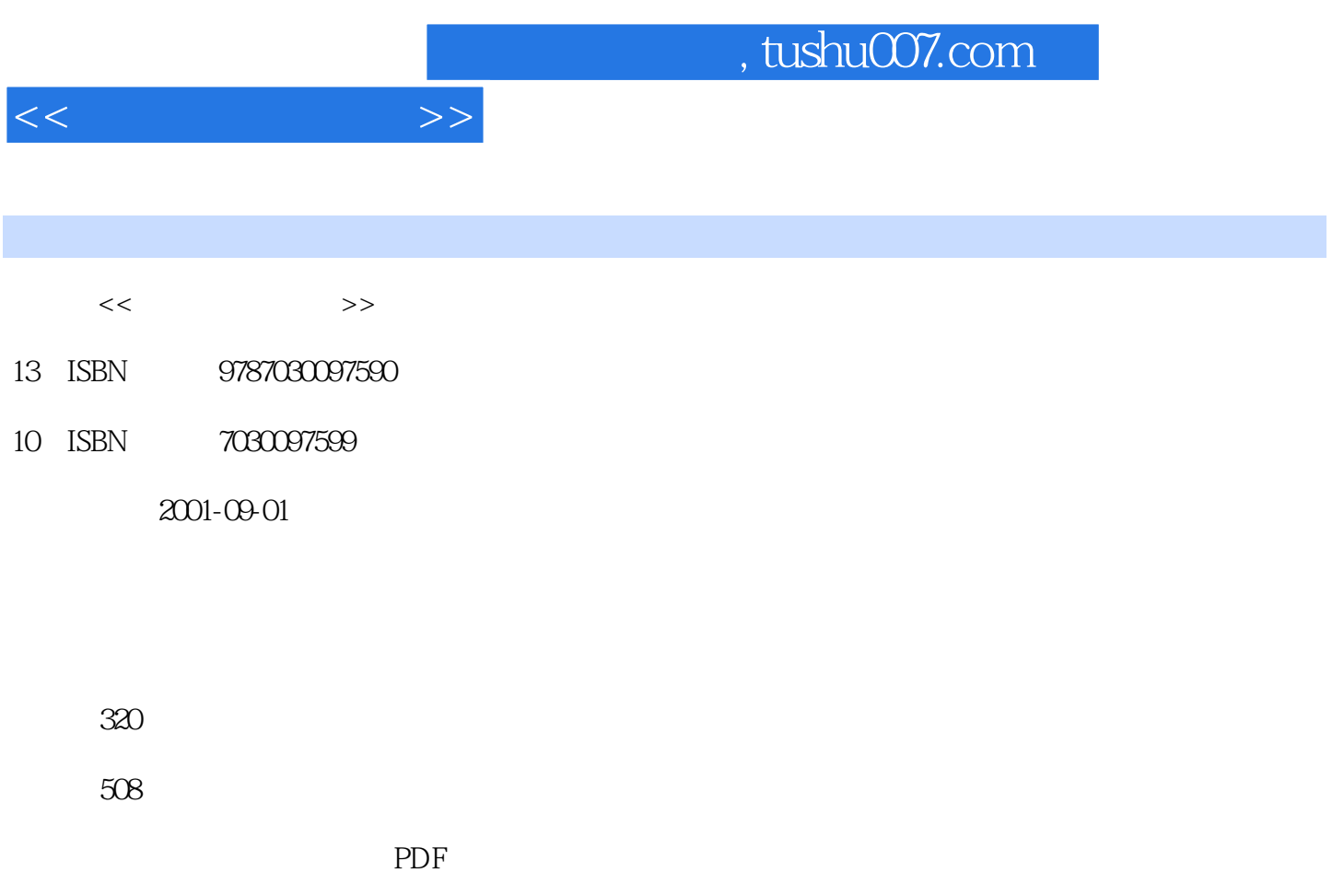

http://www.tushu007.com

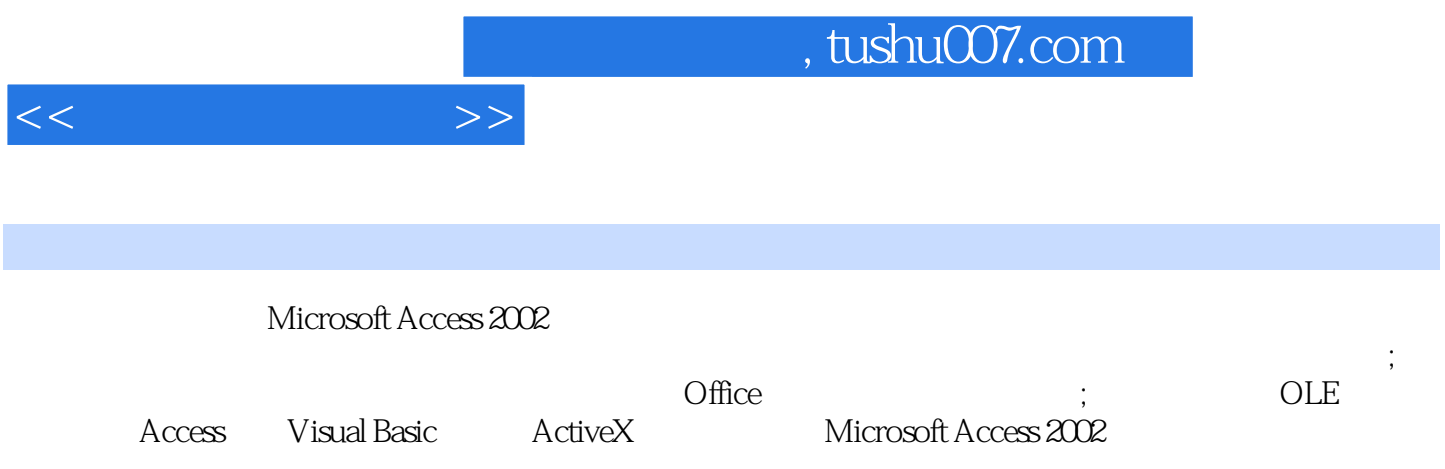

 $<<$ 

1 Access 2002 1.1 Access 2002  $1.2$  Access  $2002$  $1.21$  $1.22$  $1.3$  Access  $2002$  $1.4$ 1.4.1 Access 2002  $1.42$  Access 2002  $1.5$ 2 Access 2002  $2.1$  $2.1.1$  $21.2$  $21.3$  $2.1.4$  $21.5$  $21.6$  $2.1.7$  $22$  $221$ 222 223 224 225 226 227 228 23 231 232 233 234 235 236 24 3 Access 3.1 Access  $31.1$  $31.2$ 3.2 Access 2002  $321$ 322 323 324

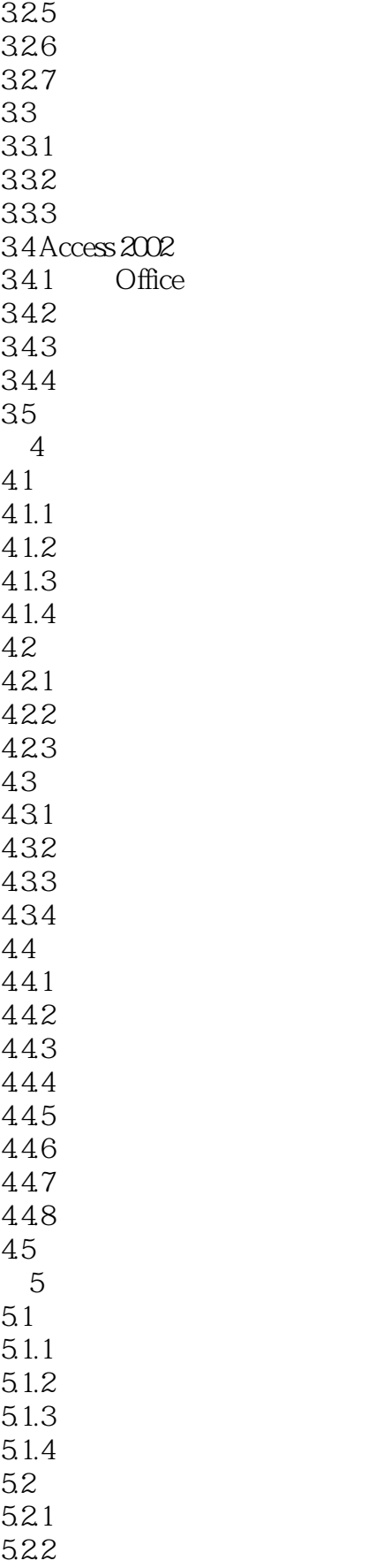

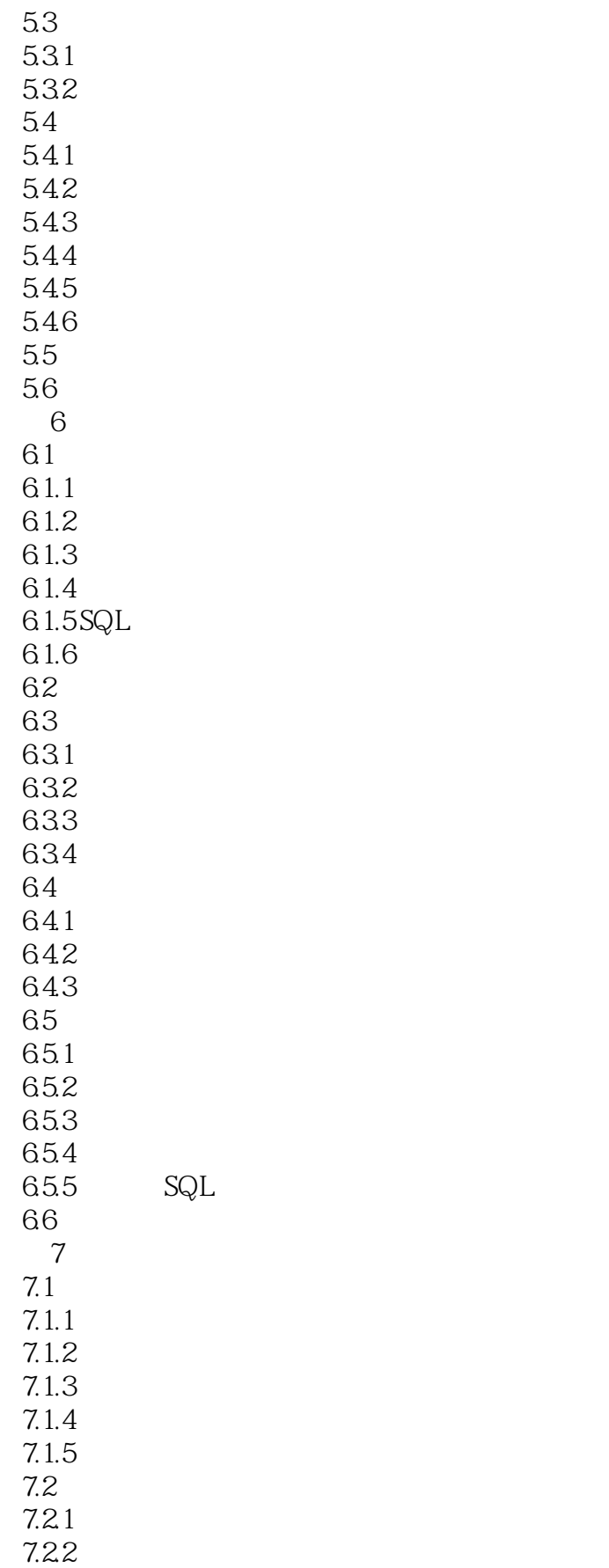

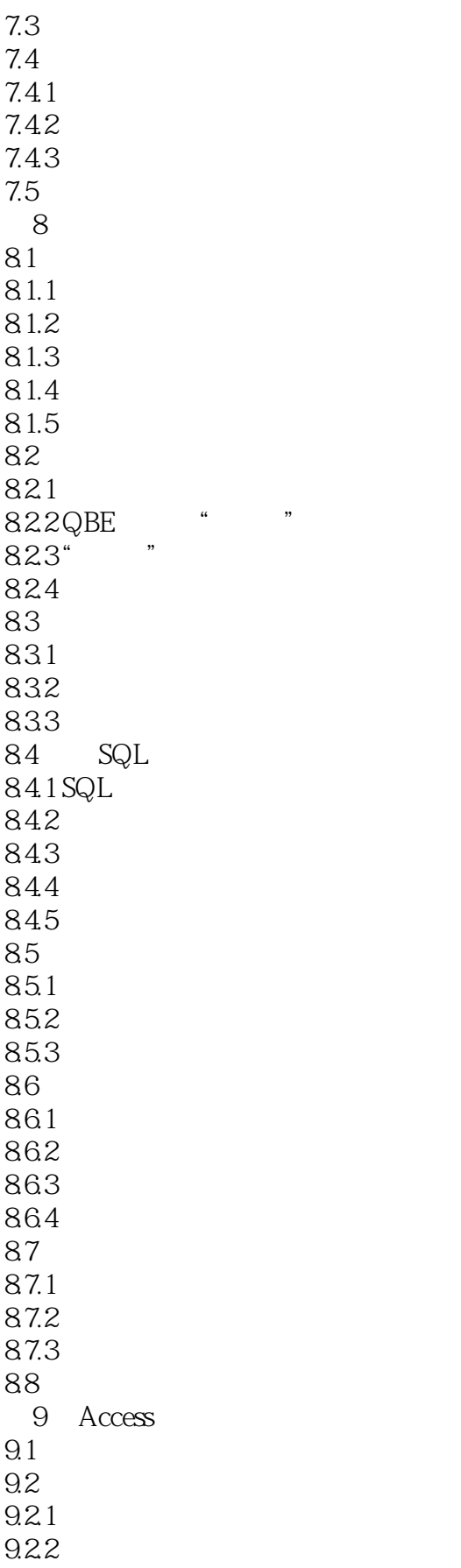

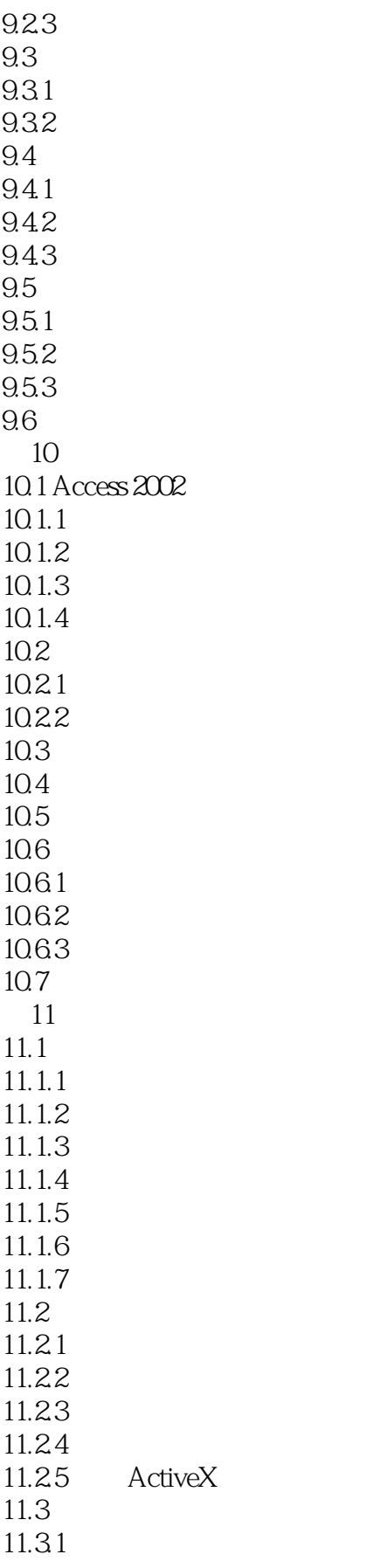

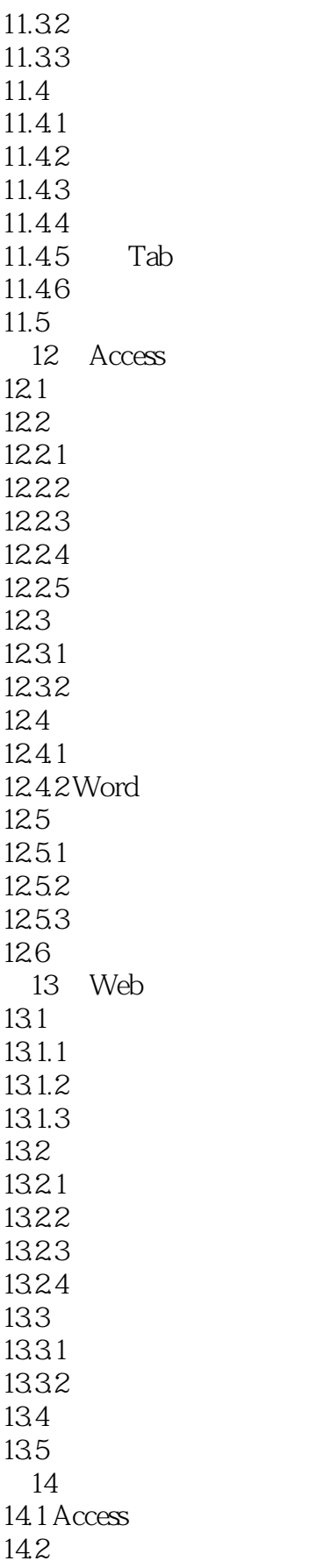

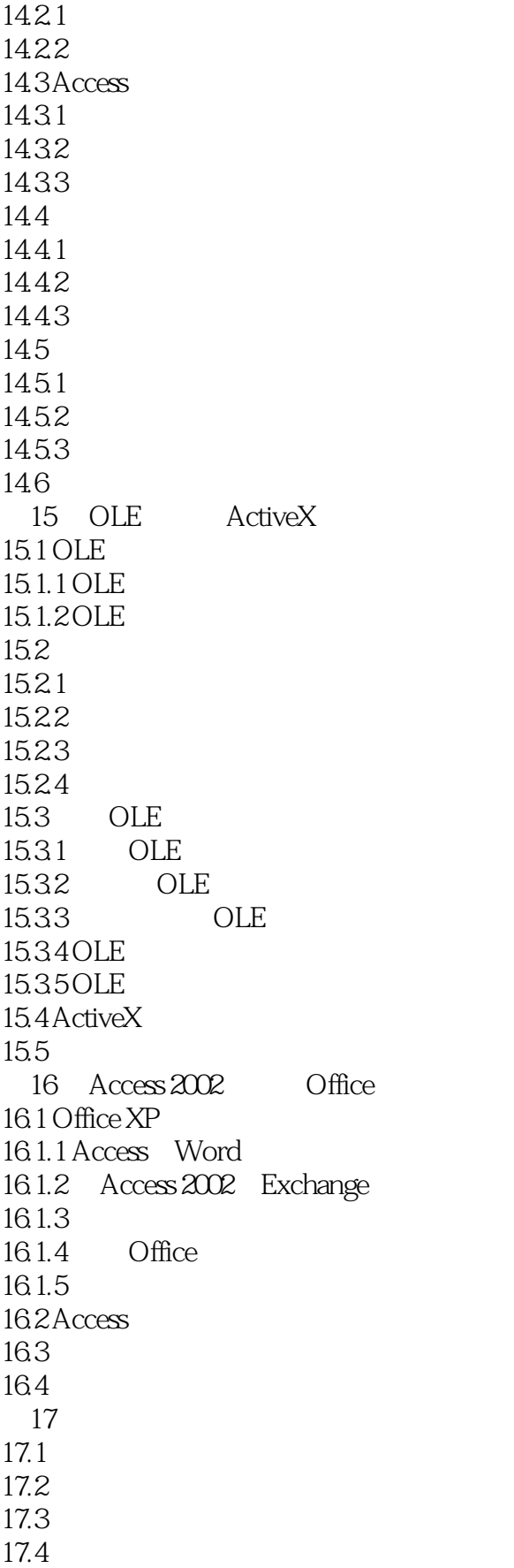

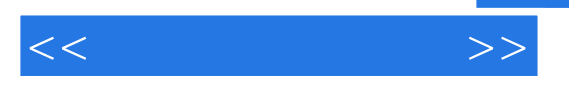

 $17.5$  $17.6$ 

17.7

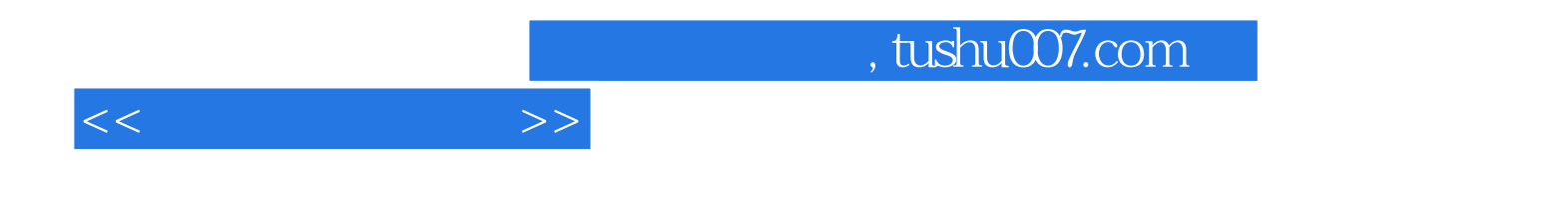

本站所提供下载的PDF图书仅提供预览和简介,请支持正版图书。

更多资源请访问:http://www.tushu007.com